## **Informatika 4, 2. zárthelyi (2017-12-04)** 1a 1a 1a 1a 1a 2a 2b

*A feladatok megoldása elfér a feladat alatt, ha külön lapra írjuk, ezt jelöljük egyértelműen!*

**1.** a) Írjunk egy *Printable* nevű interface-t, aminek csak egy metódusa van: *print*, ami nem ad vissza semmit és nem kap semmit. Oldjuk meg, hogy az alábbi *Vector3* implementálja ezt az interface-t és valósítsuk is meg a kellő metódusát. (System.out.println()-nel írjatok ki.) A következő formátuma legyen a kiírásnak:

## $(1, -2, 5)$

b) Írjunk az osztályba egy statikus metódust, ami kap két *Printable* tömböt és visszaad egy olyan *Printable* tömböt, ami a kettő egyesítése (első paraméter az eleje, vége a második paraméter). A függvény neve legyen *egyesit*. Nem kell most foglalkozni klónozással. (Emlékezzünk vissza, ha tényleg le akarnánk másolni a tömböket, akkor az elemeikről másolatot kellene tárolnunk az új tömbben.)

```
public class Vector3 {
 private float a;
 private float b;
 private float c;
 public Vector3();
 public Vector3(float x, float y, float z);
```
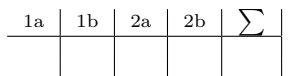

**2.** a) Írjunk egy *interface*-t DijCsomag névvel, melynek egyetlen metódusa van: dijSzamol, ami egy egészet kap és egy egészet ad vissza. Ez a metódus fogja számolni, hogy egy adott díjcsomagban adott másodpercnyi hívásért mennyit kell fizetnünk.

Majd egészítsük ki a PercDijas osztályt, hogy implementálja ezt az interface-t és a dijSzamol metódusa a következő módon működjön: minden megkezdett perc percDij forintba kerül. Azaz, ha valaki 135 másodpercet beszélt, és 10 forint a percdíja, akkor 30 forintot kell fizetnie. Ha valaki 180 percet beszélt és 10 forint a percdíja akkor 40 forintot kell fizetnie, azaz, ha pontban x percet beszéltünk, akkor (sajnos) x + 1 percért kell fizetnünk.

A konstruktort nem kell megírni.

b) Írjunk az osztályba egy *statikus* metódust, ami kap egy DijCsomag tömböt és egy int tömböt (beszédhosszak). A két tömb párban van, azaz az i. díjcsomaghoz tartozik az i. beszédhossz.

A függvény adja vissza, hogy összesen mindegyik beszélgetésért mennyit kell fizetni. Azaz minden i. díjcsomaghoz hívja meg a dijSzamol metódust az i. beszédhosszal és ezeket szummázza.

```
class PercDijas {
protected int percDij;
```

```
public PercDijas(int percDij);
```